# **Noah Export | AKUSTIK Wartung**

Die Funktion entspricht grundsätzlich der des Dialoges Noah Import/Export beim Kunden, nur mit dem Unterschied, dass hier die NOAH Sitzungen aller Kunden in eine einzige Datei exportiert werden. Dies dient vor allem dem Datenaustausch zwischen (von) AMPAREX NOAH und (nach) Noah System, um zum Beispiel die Anpassdaten im Hausbesuch zur Verfügung zu haben.

#### **Hinweis** Δ

Merken Sie sich, wohin Sie die '**\*.nha(x)**' Datei speichern. Diese wird später für den Import (zum Beispiel in NOAH System) wieder benötigt.

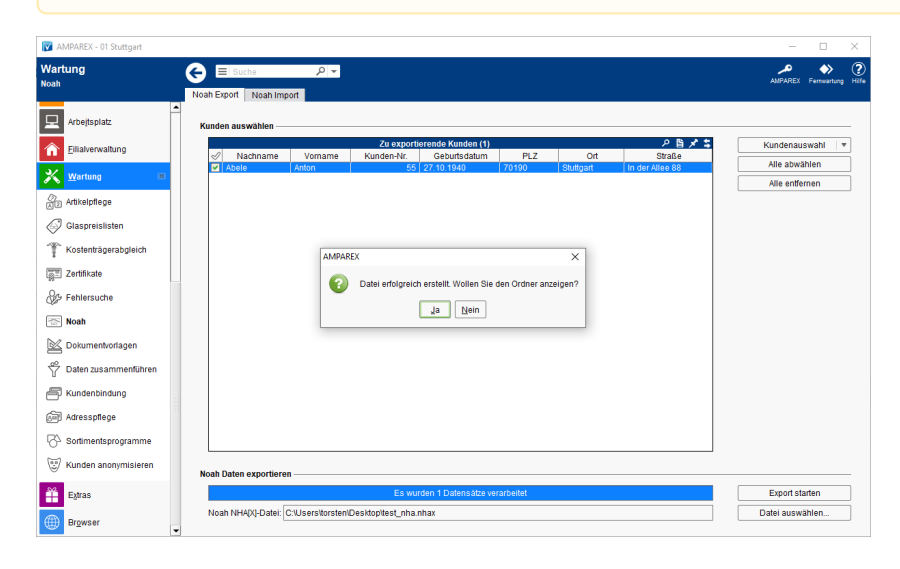

### Arbeitsabläufe

[Noah Daten exportieren | Arbeitsablauf](https://manual.amparex.com/display/HAN/Noah+Daten+exportieren+%7C+Arbeitsablauf)

## Maskenbeschreibung

#### **Kunden auswählen**

Siehe auch [Tabellen \(Bedienung\)](https://manual.amparex.com/pages/viewpage.action?pageId=9012530)

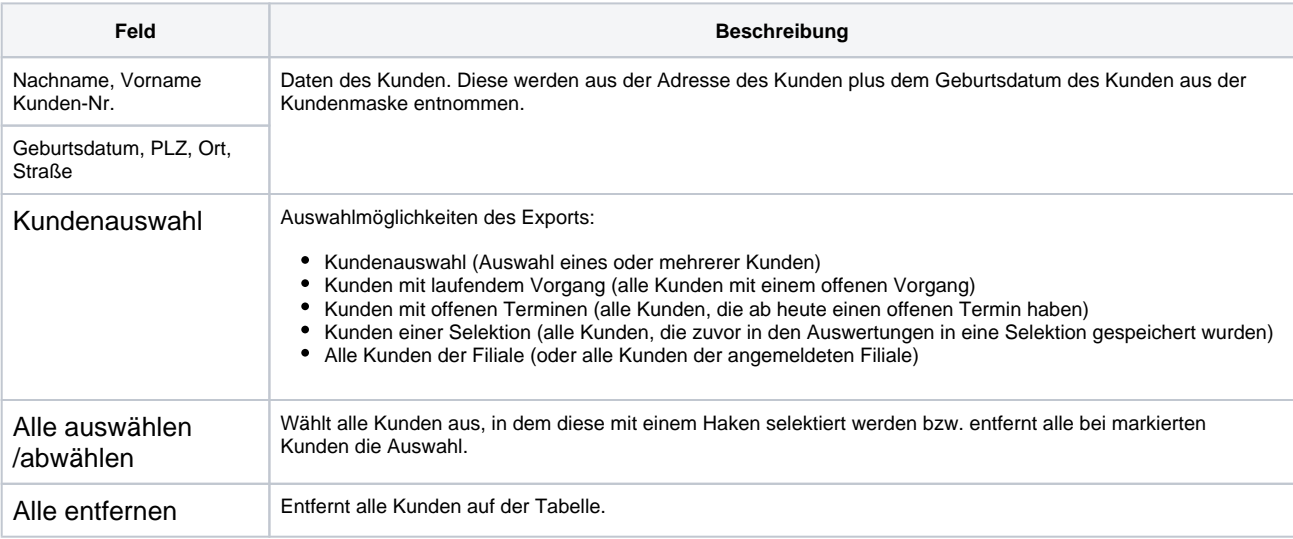

### **Noah Daten exportieren**

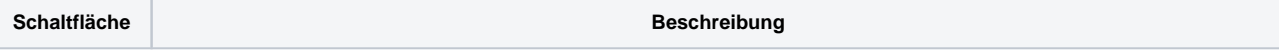

# **Noah Export | AKUSTIK Wartung**

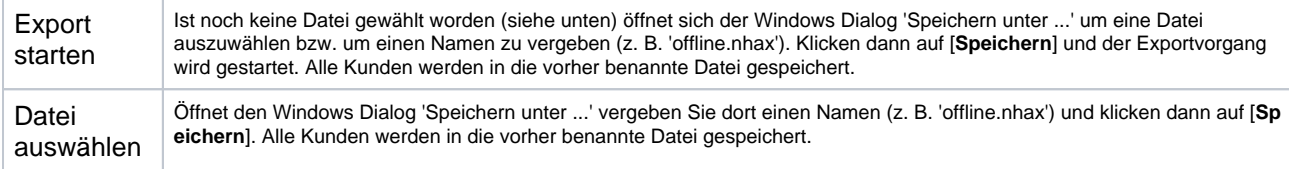